## **Care Coordination Portal(CCP)**

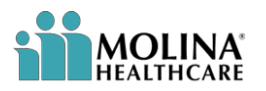

## **REFERENCE GUIDE**

**Purpose**: To outline the process of Availity sign on and use of CCP.

**Note:** ODM/PCSA Users, once logged into Availity from the MyOhio Site, skip to step 14 on page 6

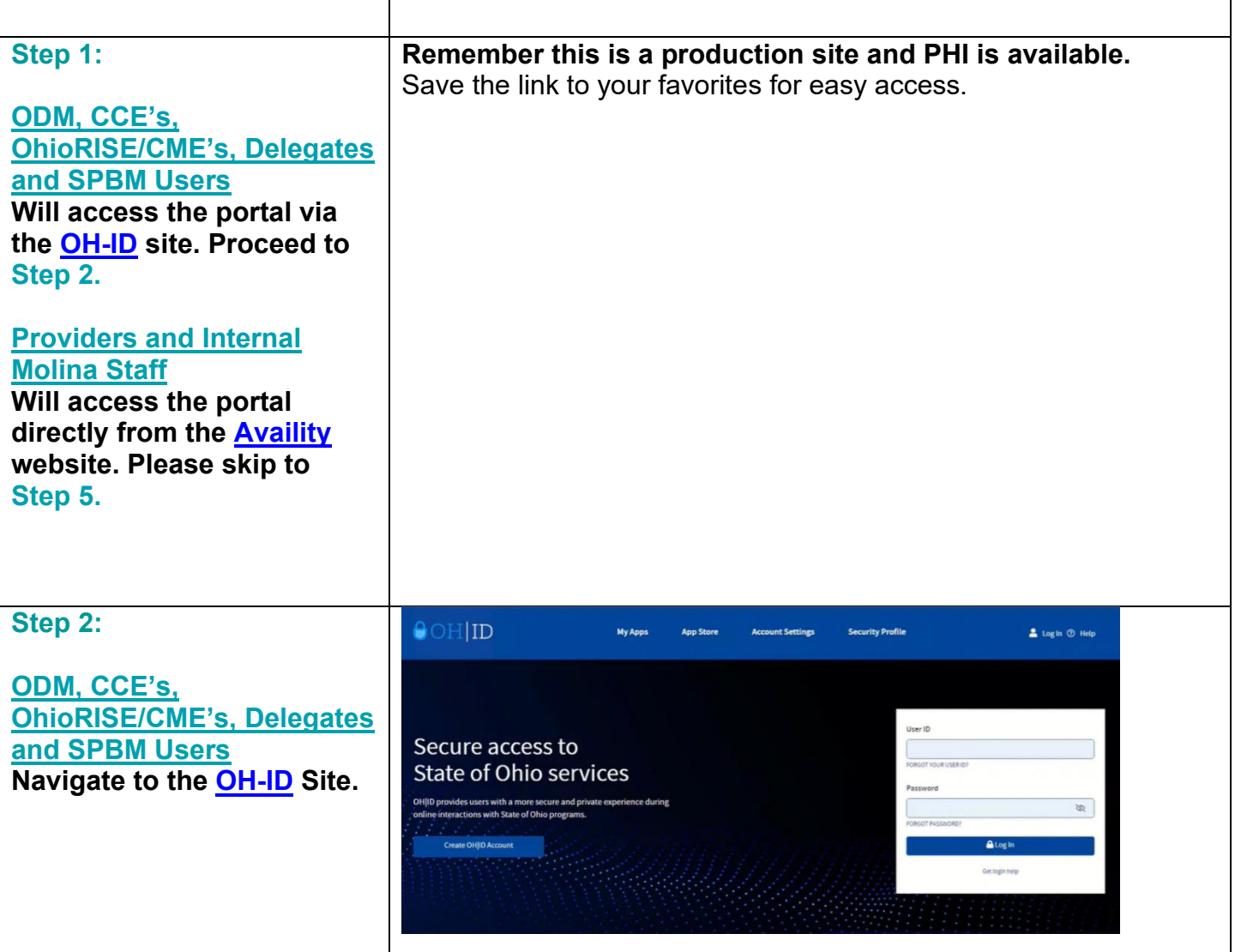

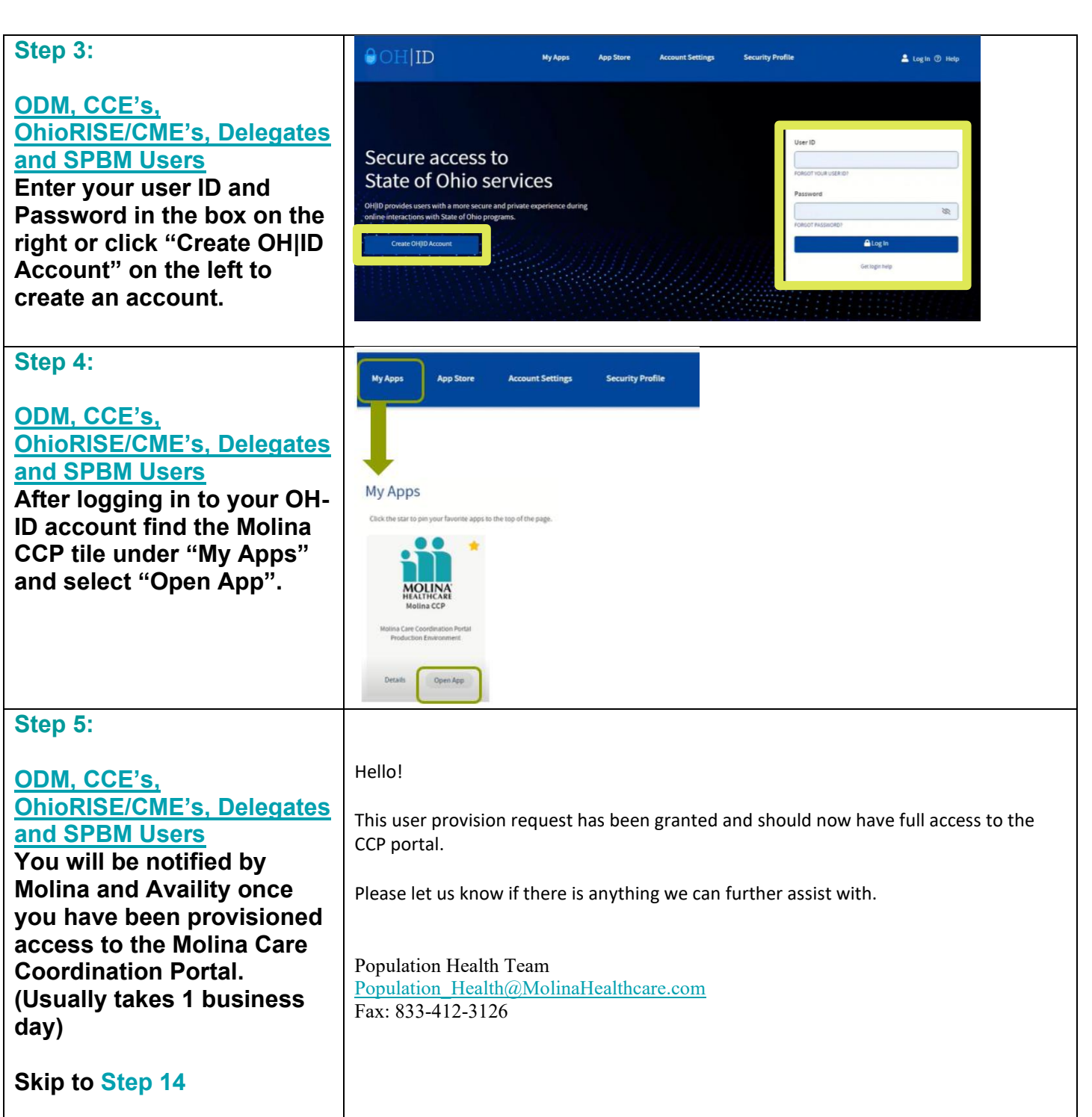

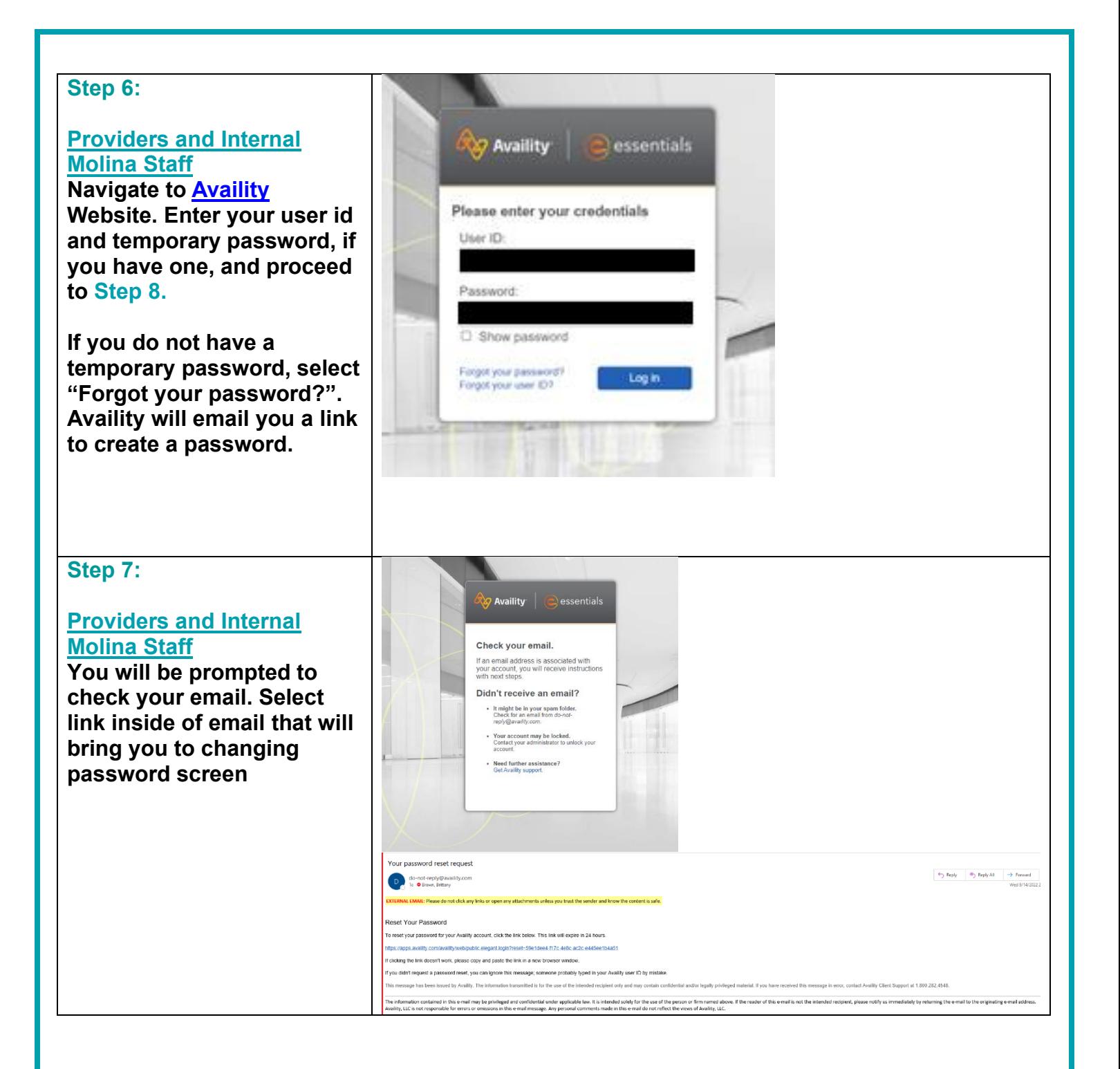

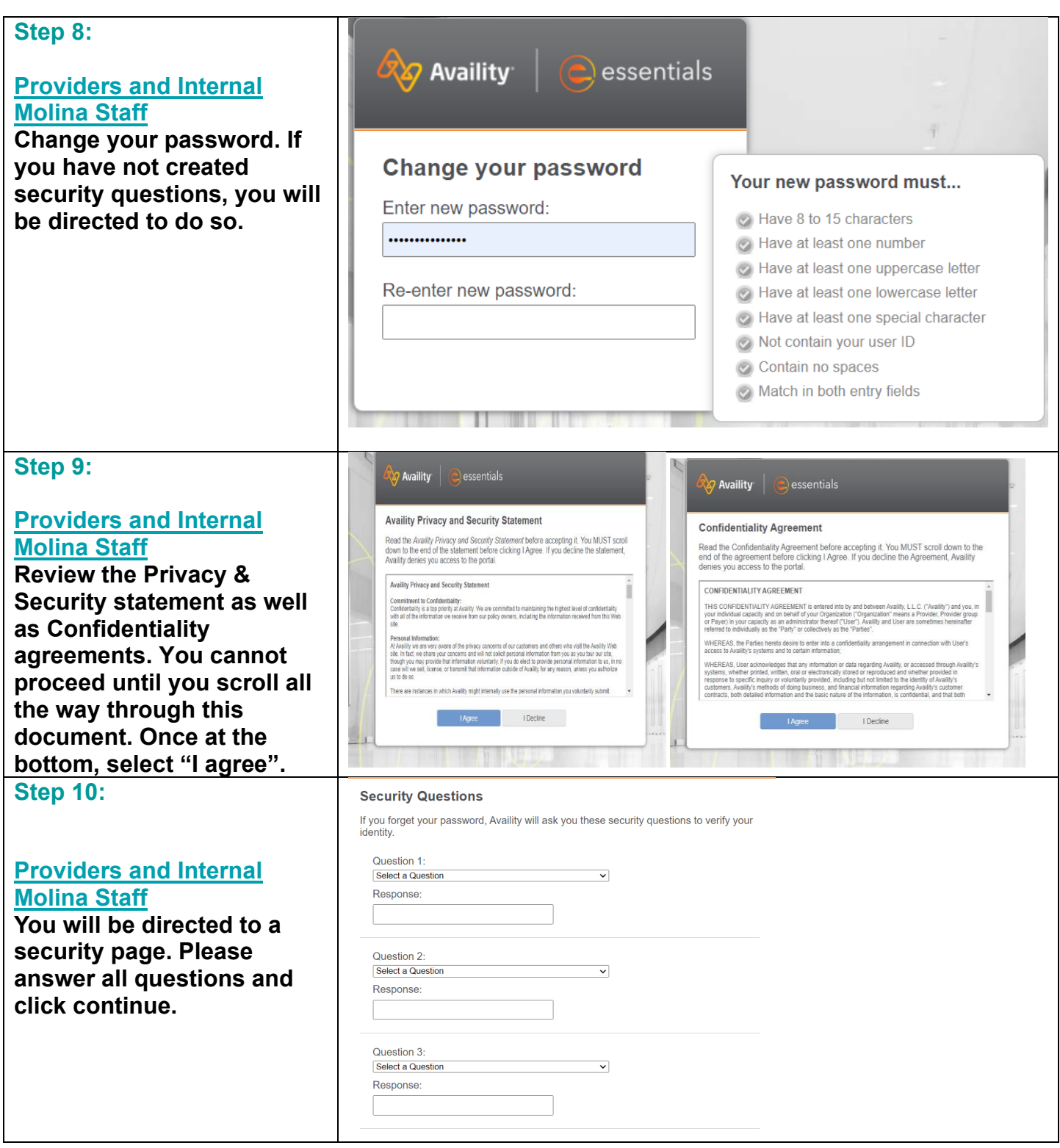

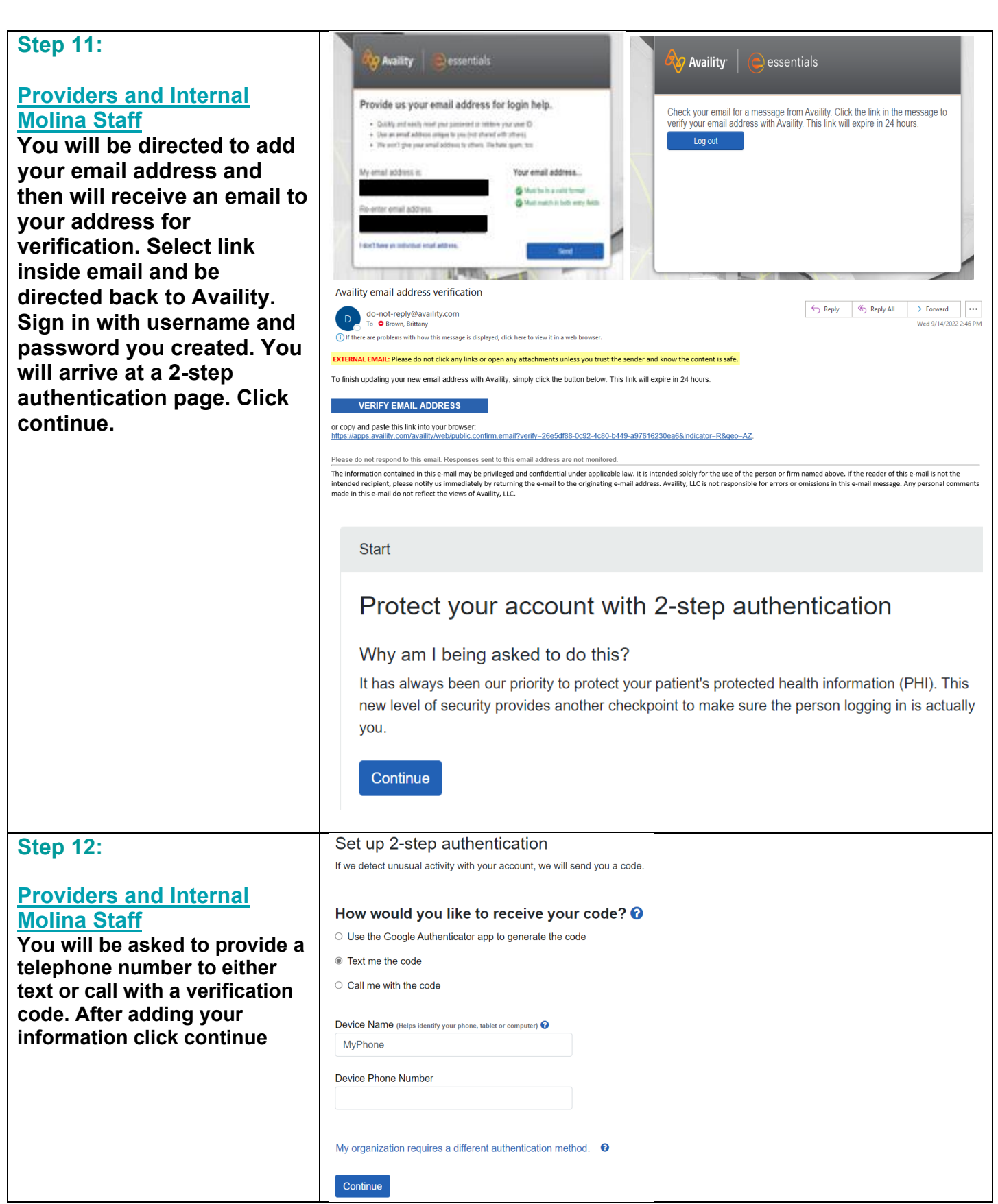

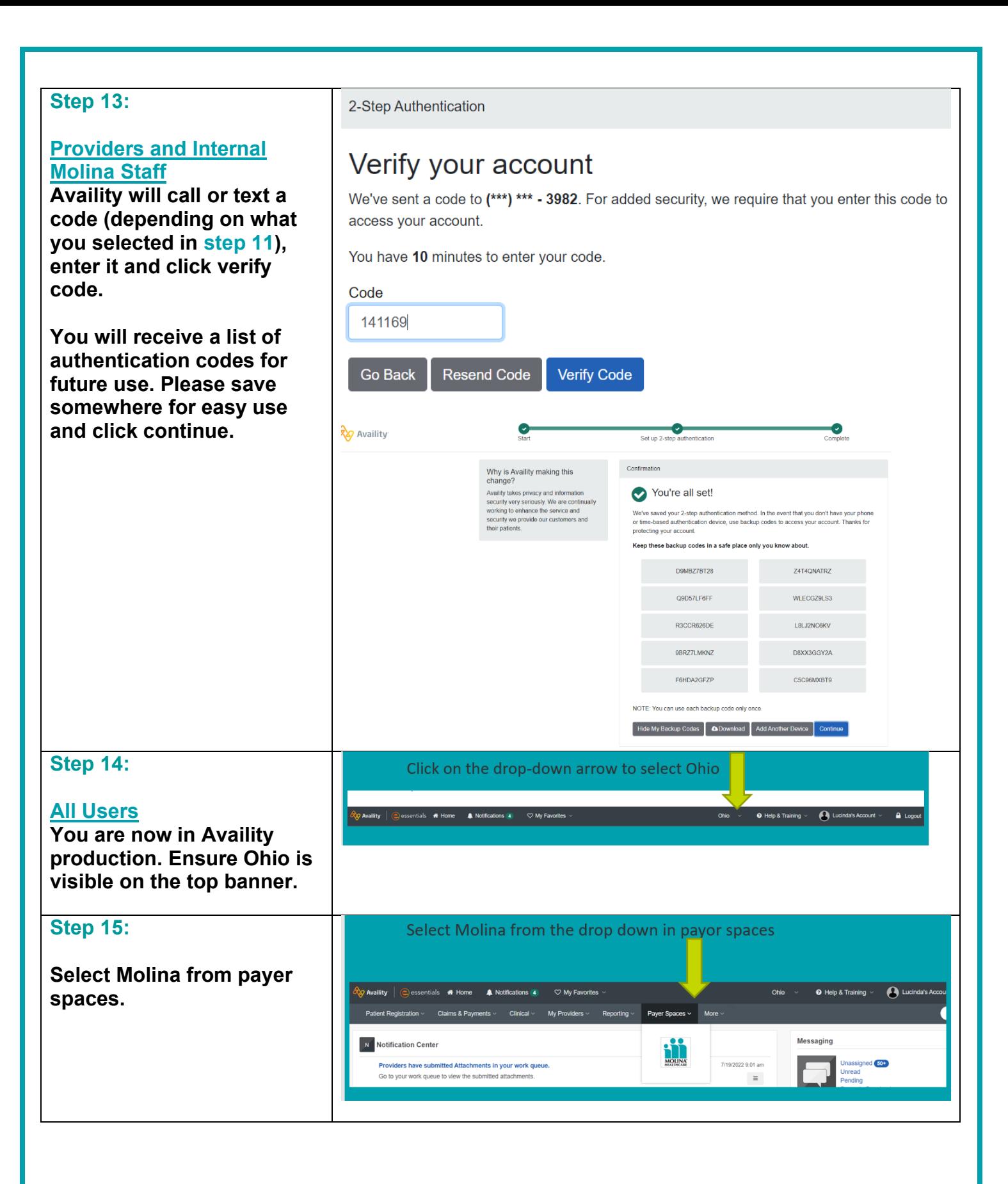

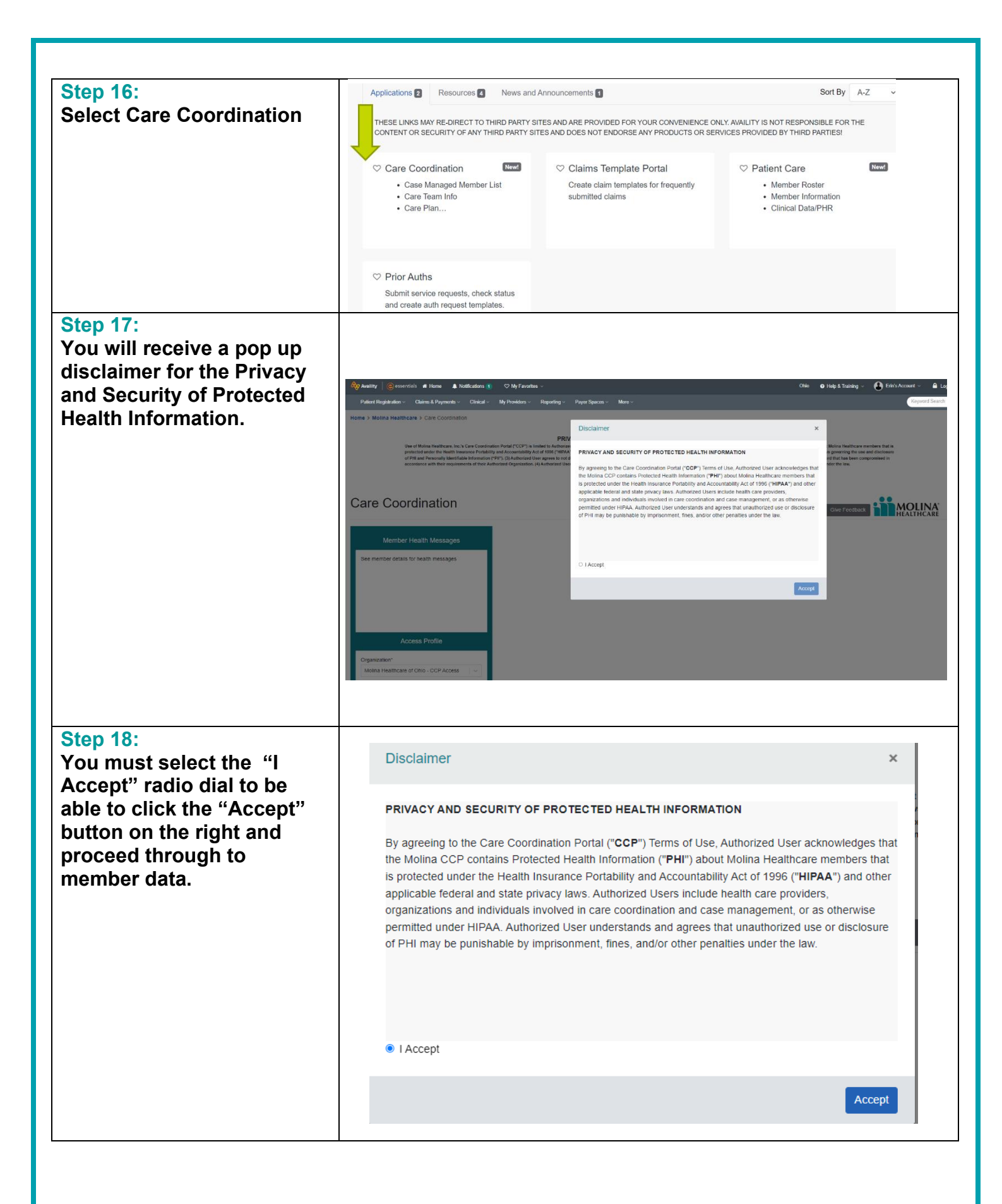

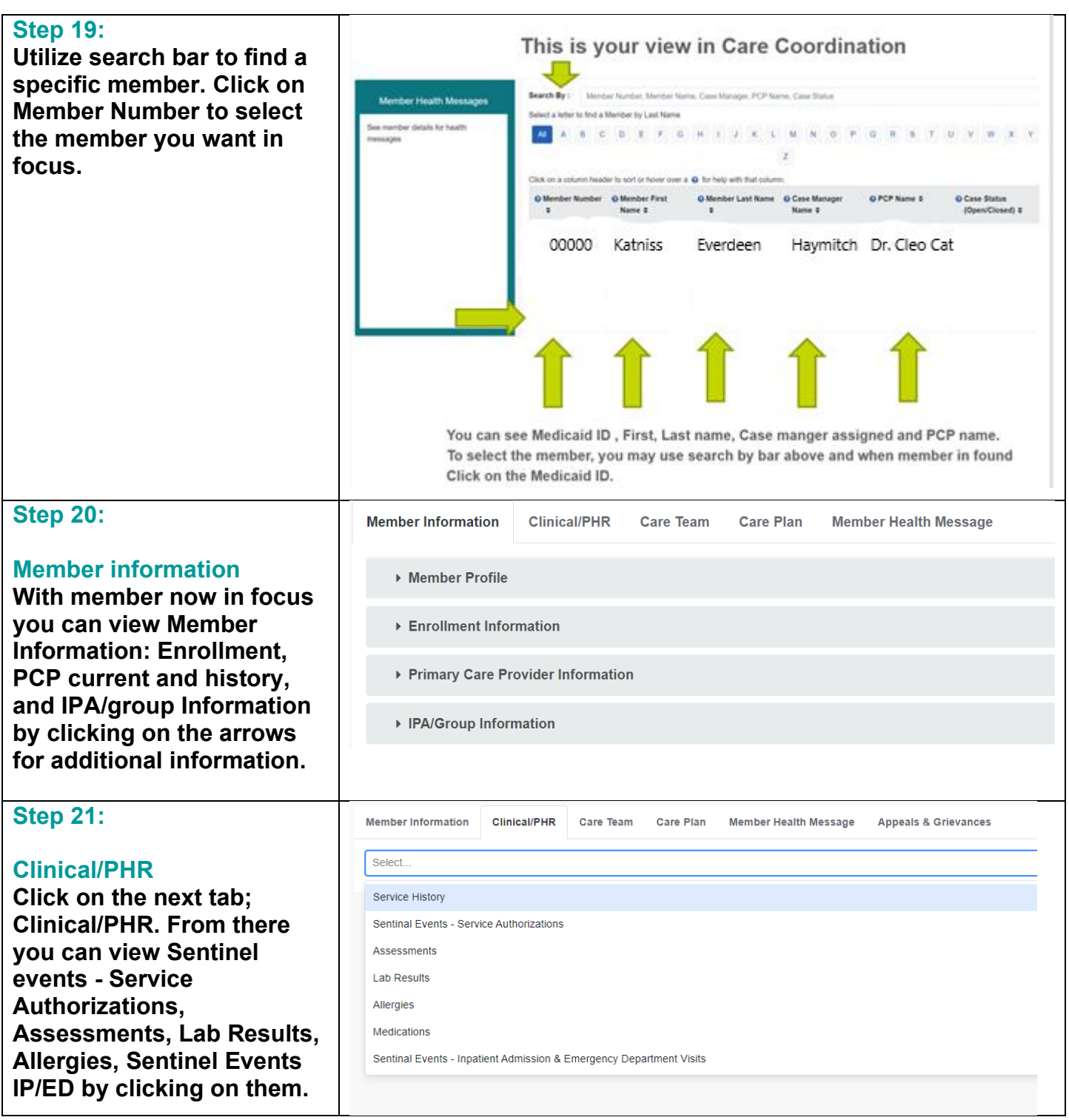

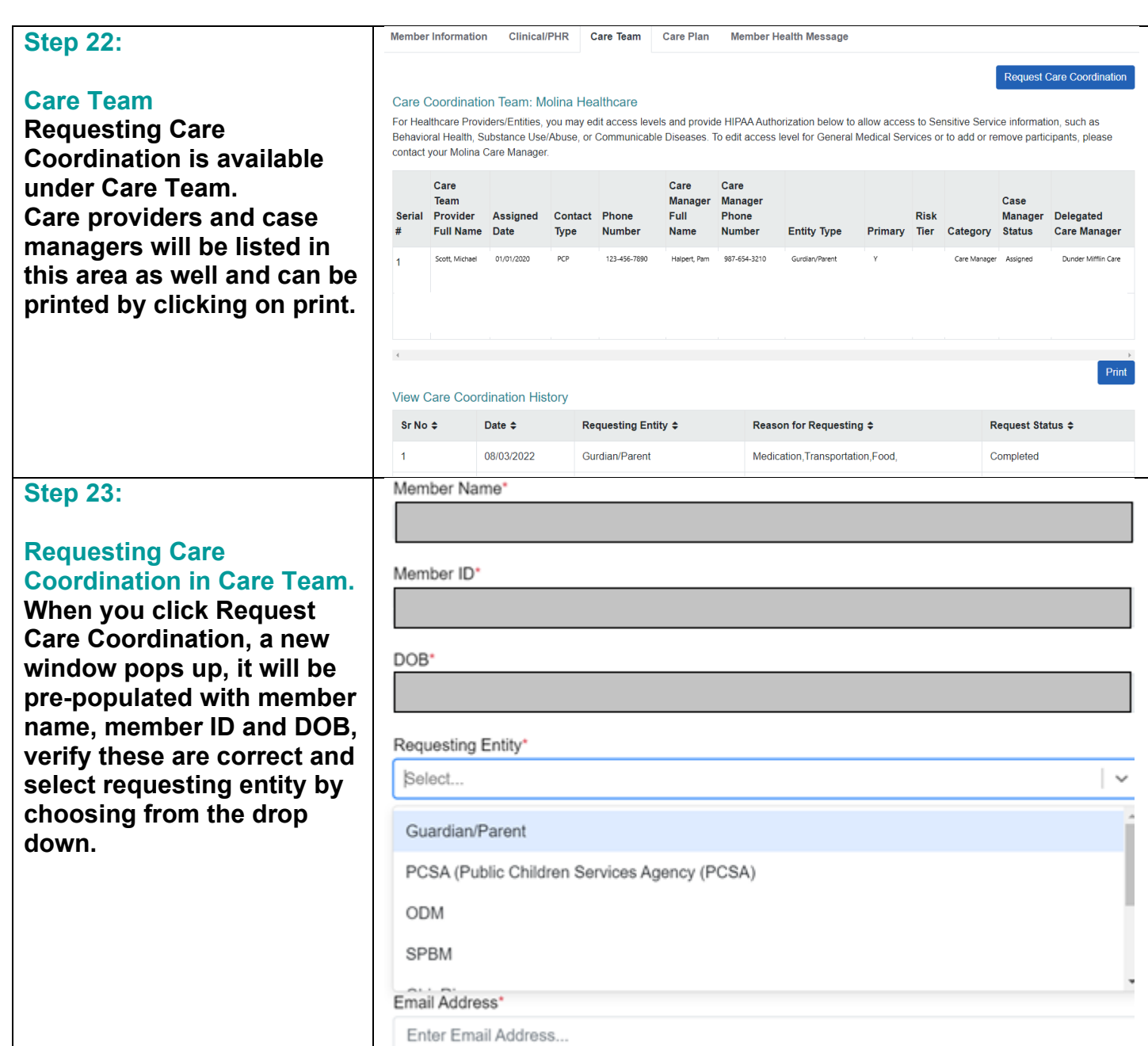

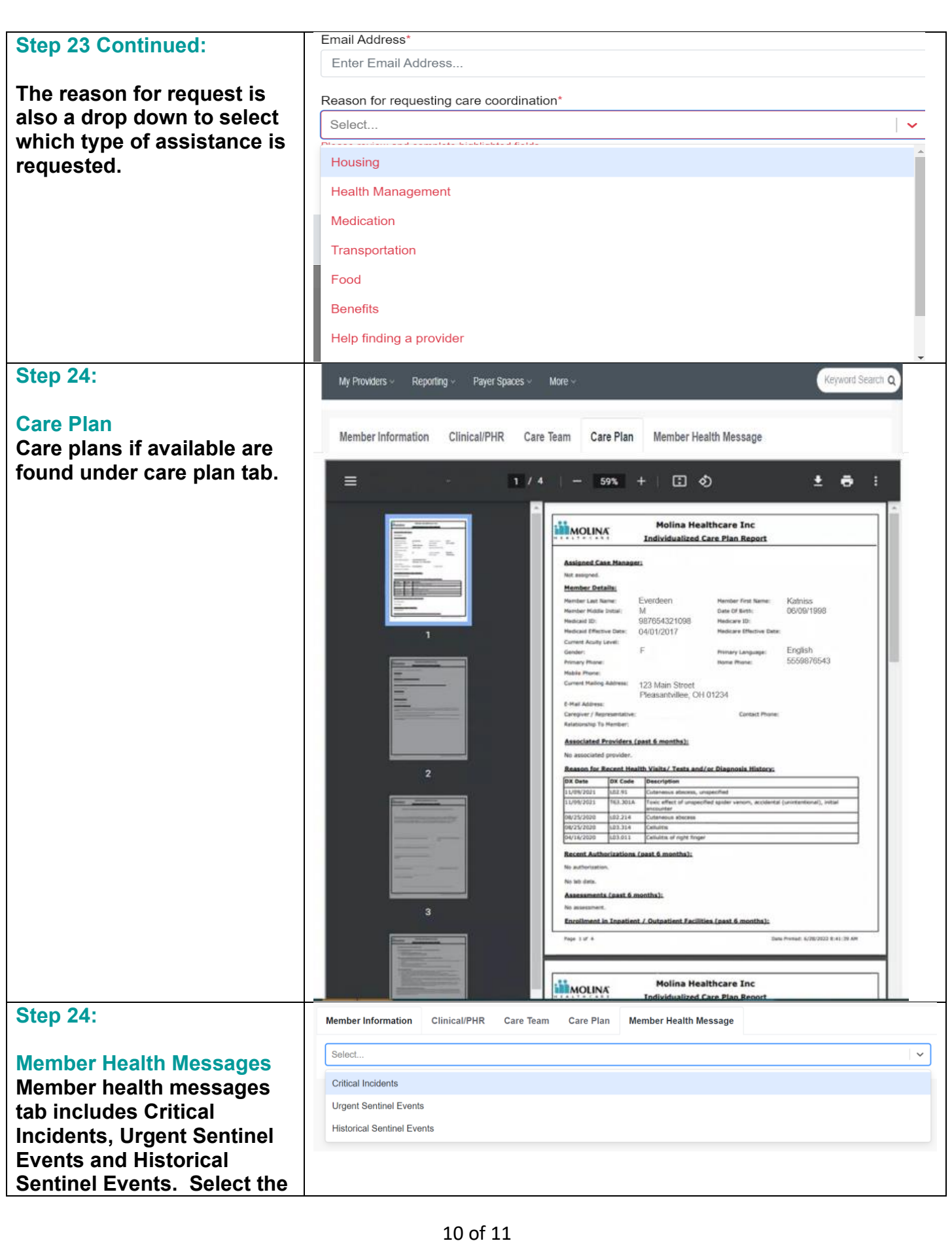

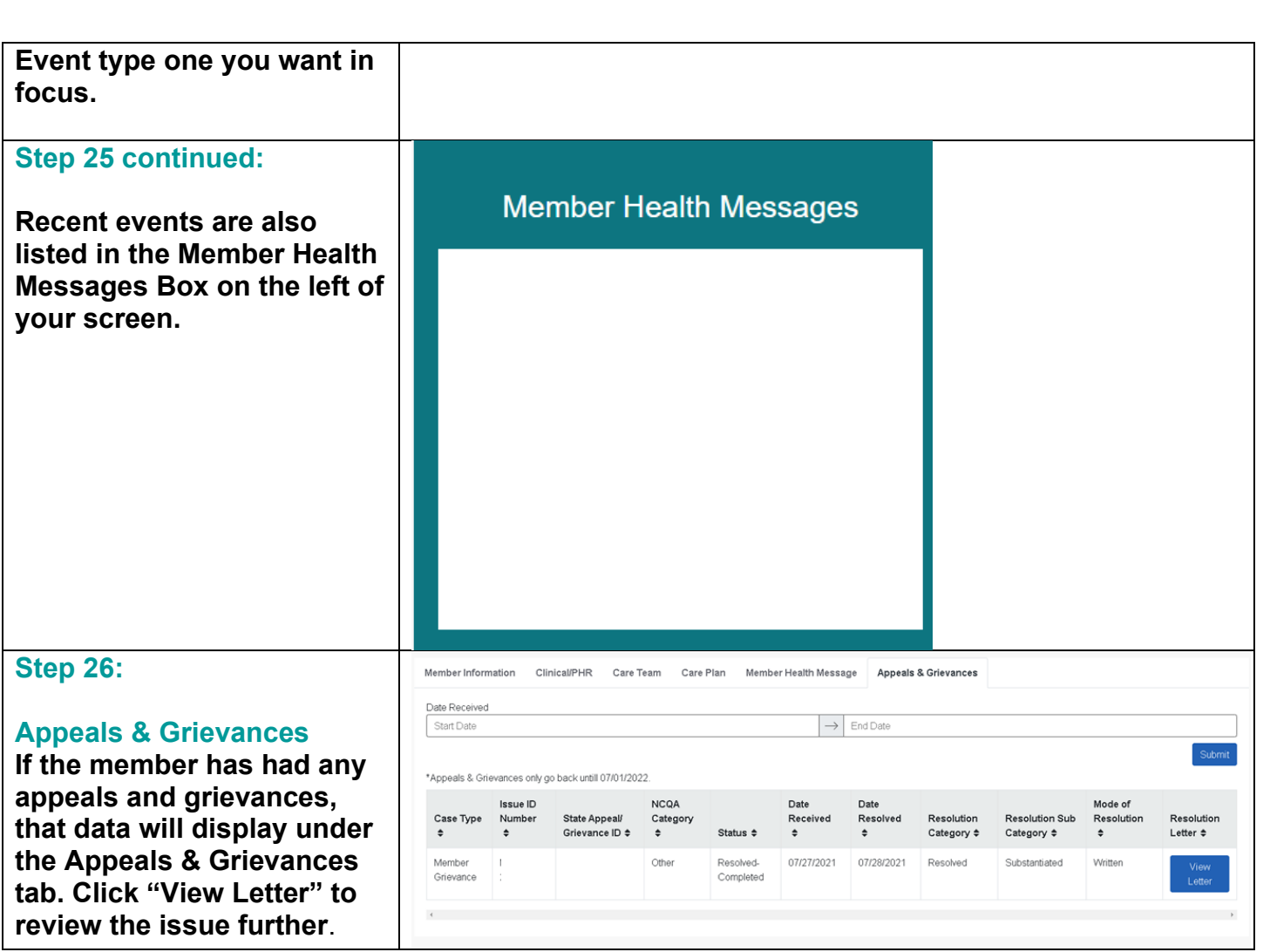

**Tool Kit:** (insert hyperlinks to cited policies/procedures, workflows, QRGs, forms, contractual citations relevant to this workflow)

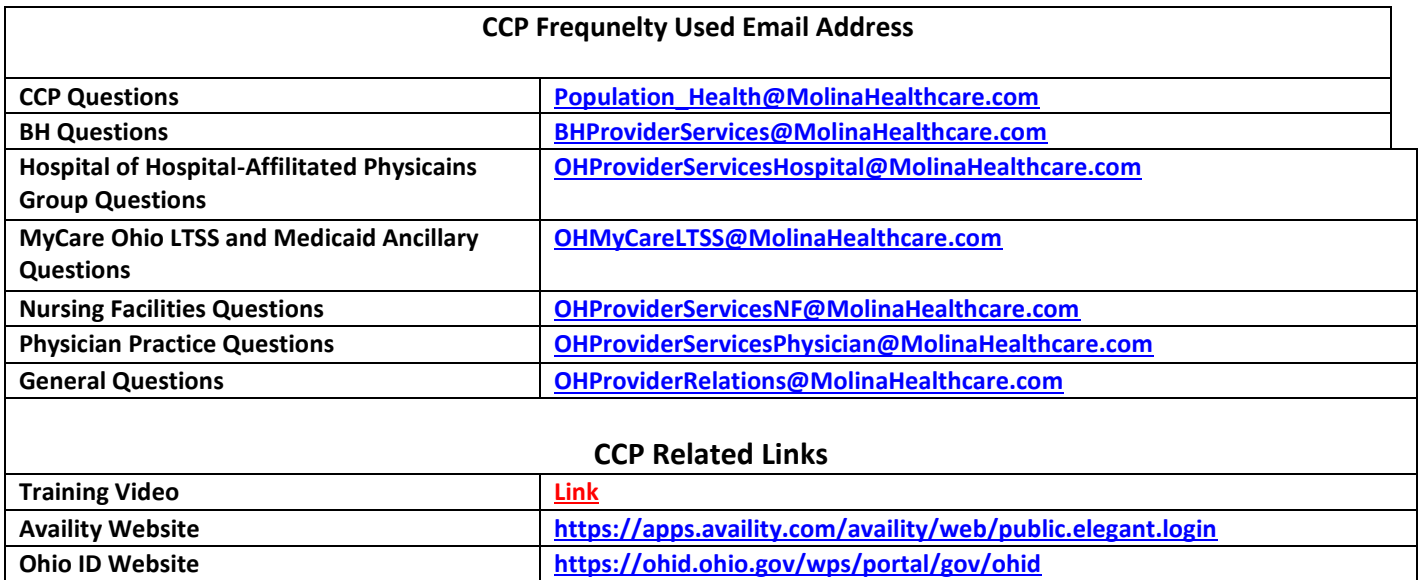